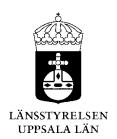

Beslut 1 (3)

Datum 2023-08-22 Ärendebeteckning 218-5736-2023

Fasterna västra älgskötselområde 01-02-09-050-Ä

# Fastställande av älgskötselplan för Fasterna Västra älgskötselområde, 01-02-09-050-Ä

# **Beslut**

Länsstyrelsen fastställer bifogad skötselplan för Fasterna Västra älgskötselområde, 01-02-09-050-Ä, att gälla till och med utgången av jaktåret 2025/2026, den 30 juni 2026.

# Beskrivning av ärendet

Älgskötselområden har den 11 augusti 2023 lämnat in en ansökan om att få en ny älgskötselplan fastställd för kommande treårsperiod. Till den inskickade skötselplanen är en beräkning i älgfrode bifogad.

Älgskötselområdet har som målsättning att älgstammen i området ska öka samt bedömer att den har minskat under den senaste treårsperioden.

Den nya skötselplanen innebär en minskning av avskjutningsmålet från tidigare 2,3 älgar/1000 ha till 0,8 älgar/1000 ha. Avskjutningen de senaste åren varit 06–0,8 älgar/1000 ha. Gällande skötselplan var godkänd till och med jaktåret 2023/2024.

Älgskötselplanen är framtagen efter samråd med berörda fastighetsägare och jakträttsinnehavare inom älgskötselområdet samt älgförvaltningsgruppen. Berörd älgförvaltningsgrupp har yttrat sig över älgskötselplanen innan den överlämnats och granskats av Länsstyrelsen. Detta för att säkerställa att skötselplanen är i linje med den förvaltningsplan som gäller inom förvaltningsområdet.

Älgförvaltningsgruppen i Almunge har tillstyrkt bifogad älgskötselplan.

# Motivering till beslutet

För ett älgskötselområde ska det finnas en skötselplan. Älgskötselplanen ska bidra till en adaptiv förvaltning och till att nå älgförvaltningsplanens

218-5736-2023

mål. En älgskötselplan ska vara framtagen efter samråd med älgförvaltningsgruppen och sedan fastställas av Länsstyrelsen. För att fastställas ska planen alltid minst innehålla de kriterier som ställs i Naturvårdsverkets föresskrifter (NFS 2011:7).

En älgskötselplan omfattar en period om tre år, om inte Länsstyrelsen beslutar annat.

Älgskötselområdet har inte tillräckligt antal mantimmar för att den egna älgobsen ska vara statistiskt säker. Älgobsen för älgförvaltningsområdet visar en negativ trend med minskande älgstam för jaktåren 2019–2021 med en försiktig ökning under jaktåret 2022. Antalet kalvar per ko har minskat sedan jaktåret 2020.

Länsstyrelsen betonar vikten av att älgobsen registreras, i älgdata eller anslutna system, för älgskötselområdets jaktlag.

Fasterna Västra älgskötselområde sköt under jaktåret 2022/2023 0,8 älgar/1000 ha vilket motsvarar en måluppfyllnad på 33%. Föregående säsong fälldes 1,2 älgar /1000 ha vilket motsvarar 52 % måluppfyllnad.

I den nya älgskötselplanen föreslås en avskjutning på 0,8 älgar/1000 ha för jaktåren 2023–2025 vilket är en minskning från 2,3 älgar/1000 ha i förra skötselplanen. Älgskötselområdet har målsättningen att älgstammen i området ska öka samt bedömer att den minskat under den senaste treårsperioden. Älgskötselområdet uppskattar vinterstammen i området till 2,9 älgar/1000 ha och har ett uppsatt mål om en vinterstam på 3,2 älgar/1000 ha, vilket är i linje med älgförvaltningsområdets målsättning. SLU's skattning av älgstammen med den nationella beräkningsmetoden är 2,9 älgar/1000 ha inom älgförvaltningsområdet efter jakt 2022.

Länsstyrelsen bedömer att älgskötselplanen för Fasterna Västra är framtagen i enlighet med Naturvårdsverkets krav. Planen kan därför godkännas.

# Bestämmelser som beslutet grundas på

3 § jaktförordningen (1987:905) samt 27 § Naturvårdsverkets föreskrifter och allmänna råd om jakt efter älg och kronhjort (NSF 2011:7).

## Information

Företrädare för älgskötselområdet ska minst en gång om året göra en uppföljning av älgskötselplanen och vid behov vidta åtgärder och föreslå

ändringar för Länsstyrelsens fastställande. I god tid innan treårsperioden passerat ska en ny plan ha tagits fram.

Om förvaltningsgruppen framför synpunkter på planens inriktning eller dess efterlevnad kan det vara nödvändigt med revidering. Vidare gäller att om det under planperioden visar sig att förändringar är nödvändiga för att nå målen, så ska planen revideras och meddelande om detta skickas till Länsstyrelsen. Om skötselområdets areal förändras med mer än 10 % bör en ny skötselplan utarbetas.

Länsstyrelsen påminner om att innebörden av detta beslut ska meddelas de fastighetsägare, jakträttshavare och i förekommande fall viltvårdområdesföreningar som berörs av beslutet.

# Beslutande

Beslutet har fattats av vilthandläggare Nathalie Kindbladh.

Denna handling har godkänts digitalt och saknar därför namnunderskrift.

# Bilagor:

1. Kopia av älgskötselplanen

# Kopia till:

Älgförvaltningsgruppen

| Namn på älgskötselområdet                                       | FASTERNA VÄSTRA ÄLGSKÖTS              | ELOMRÅDE                                            | Bilaga 1<br>dnr 218-5736-2023  |
|-----------------------------------------------------------------|---------------------------------------|-----------------------------------------------------|--------------------------------|
| Typ av plan                                                     |                                       |                                                     |                                |
| тур ау рын                                                      | X Älgskötselplan (nytt älgskötselområ |                                                     |                                |
|                                                                 | Reviderad älgskötselplan (inom på     | gående period)                                      |                                |
|                                                                 | Reviderad avskjutningsplan (inom      | pågående period)                                    |                                |
| Diarieföring av älgskötselplanen                                | Nytt ärende (planen har inte lämna    | ats tidigare)                                       |                                |
|                                                                 | Till befintligt ärende. Diarie nr:    |                                                     |                                |
| Version (datum)                                                 |                                       |                                                     |                                |
|                                                                 |                                       |                                                     |                                |
| Länsstyrelsens reg.nummer                                       | 01-02-09-05 <mark>0-Ä</mark>          |                                                     |                                |
| Älgskötselplan för perioden                                     | 2023 till och me                      | ed 2025                                             |                                |
| Reviderad datum                                                 |                                       |                                                     |                                |
| Revidering orsak                                                |                                       |                                                     |                                |
|                                                                 | ☐ Beslutad av                         | Länsstyrelsen                                       |                                |
| Total areal ÄSO (ha)                                            | 9,239 Ansökt area                     | l (nytt/ändrat område)                              |                                |
| Areal åkermark i ha                                             | (Arealen anv                          | änds inte i beräkningar,<br>baseras på total areal) |                                |
| Registrerande län                                               | Länsstyrelsen i Uppsala län           | paseras pa total areal)                             |                                |
| ÄFO nummer                                                      | , ,,                                  |                                                     |                                |
| ÄFO namn                                                        | Almunge Älgförvaltningsom             | råde                                                |                                |
| Fastställd av länsstyrelsen den                                 | <u> </u>                              |                                                     |                                |
|                                                                 |                                       |                                                     |                                |
| Länsstyrelsens noteringar och villkor för beslut om fastställan | de av planen:                         |                                                     |                                |
| Älgskötselområdet har för få mantim                             |                                       | bs. Länsstyrelsen betoi                             | nar vikten av att älgobsen     |
| registreras, i älgdata eller anslutna sy                        |                                       |                                                     | This this cit at att algo both |
|                                                                 |                                       |                                                     |                                |
|                                                                 |                                       |                                                     |                                |

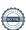

# INNEHÅLL:

## 1. MÅLSÄTTNINGAR

- 1.1 Älgstammen
- 1.2 Skog och betesskador

## 2. NULÄGESBESKRIVNING

- 2.1 Uppgifter om älgstammen
- 2.2 Uppgifter om skogstillstånd och betesskador
- 2.3 Skador på gröda
- 2.4 Trafikolyckor med älg
- 2.5 Övrig dödlighet
- 2.6 Predation

# 3. SAMMANFATTNING MÅLSÄTTNINGAR OCH NULÄGE

#### 4. HANDLINGSPLAN FRÅN NULÄGE TILL MÅLUPPFYLLNAD

- 4.1 Planerad avskjutning
- 4.2 Avskjutningsförslag licensområden
- 4.3 Planerade inventeringar

#### 5. ÖVRIGT

- 5.1 Redogörelse för samråd och förankringsprocessen inom äso.
- 5.2 Bilagor

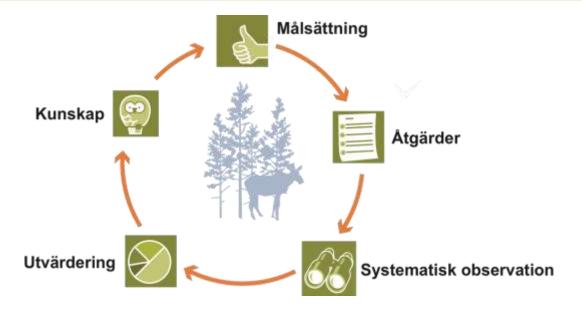

# 1. MÅLSÄTTNINGAR

# 1.1 Mål för älgstammens utveckling inom älgskötselområdet

Kvantitativ målsättning för treårsperioden

Antal de kommande 3 åren

Älgstammen ska

Med hänsyn till:

| Öka | Oförändrad | Minska |
|-----|------------|--------|
| ✓   |            |        |

#### Kvantitativ målsättning för treårsperioden (3-års medelvärden)

Tjur Ko Kalv Totalt

| antal | antal/1000 ha | %    |
|-------|---------------|------|
| 8     | 0.9           | 27%  |
| 15    | 1.6           | 50%  |
| 7     | 0.8           | 23%  |
| 30    | 3.2           | 100% |

| Mål för vinterstam      | 2025 |            |
|-------------------------|------|------------|
| Vinterstam älg/ 1000 ha | 3.2  | efter jakt |

#### Kvalitativ målsättning för treårsperioden (3-års medelvärden)

Andel tjur av vuxna:

Antal kalvar per hondjur:

38%
i älgobs

uttryckt som ett decimaltal enligt älgobs

Målsättning kalvandel i avskjutning: 55% av totala avskjutningen

Slaktvikter kalv (kg) 65 i medelvikt för alla vägda kalvar från jaktstart

Redogörelse av inventeringsundelag för beräkning av älgstammens sammansättning i området.

# 1.2 Övergripande målsättningar för skogens utveckling inom ÄLGFÖRVALTNINGSOMRÅDET

| Tallar | Maximal årsskada (vinterskada + sommarskada) |
|--------|----------------------------------------------|
| Granar | Maximal årsskada (vinterskada + sommarskada) |
| Tallar | ANDEL oskadade av klövvilt vid 5 m           |
| Tallar | ANTAL oskadade av klövvilt vid 5 m           |

| 5%   | Ange i %             |
|------|----------------------|
|      | Ange i %             |
| 70%  | Ange i %             |
| 1700 | Ange i stammar/hekta |

# 2. NULÄGESBESKRIVNINGAR

# 2.1 Uppgifter om älgstammen inom älgskötselområdet

Uppgifter om älgstammen och redovisning av inventeringar enligt föreslagna kvalitetssäkrade metoder.

## 2.1.1 Den totala avskjutningen inom ÄSO på årsbasis

Bör avse de senaste tre årens avskjutning.

| År                           | 2020  | 2021  | 2022  |
|------------------------------|-------|-------|-------|
| Tjur                         | 1     | 5     | 2     |
| Hondjur                      | 0     | 2     | 1     |
| Kalv                         | 8     | 4     | 4     |
| Totalt                       | 9     | 11    | 7     |
| Totalt per 1000 ha           | 1.0   | 1.2   | 0.8   |
| Areal (ha för respektive år) | 8,602 | 9,239 | 9,239 |
| •                            |       |       |       |

Sammanställning av avskjutningen de senaste tre åren för uppföljning av kvalitetsmålen.

| År                             | 2020 | 2021 | 2022 |
|--------------------------------|------|------|------|
| Tjurandel avskj. (tjur/vuxna)  | 100% | 71%  | 67%  |
| Kalvandel avskj. (kalv/totalt) | 89%  | 36%  | 57%  |

Kommentarer/ Redogörelse av olikheter inom området.

## 2.1.2 Älgobservationer (älgobs)

Minst de senaste fyra årens älgobs jämförs för att trenden i älgpopulationen ska kunna följas.

| År                         | 2019  | 2020  | 2021  | 2022  | Medel |
|----------------------------|-------|-------|-------|-------|-------|
| Antal obstimmar            | 739   | 1,545 | 2,051 | 1,696 | 1508  |
| Observationer per mantimme | 0.058 | 0.026 | 0.043 | 0.039 | 0.041 |
| Antal kalvar per hondjur   | 1.118 | 0.857 | 0.575 | 0.875 | 0.86  |
| Andel tjur av vuxna        | 26.1% | 44.0% | 33.3% | 31.4% | 34%   |

Kommentarer/ Redogörelse av olikheter inom området.

## 2.1.3 Spillningsinventering

| , ,                                 | _ |
|-------------------------------------|---|
| År                                  |   |
| Antal provytor                      |   |
| Antal dagar i inventeringsperiod    |   |
| Antal funna spillningshögar         |   |
| Spillningshögar per älg och dygn    |   |
| Antal högar per ruta (täthetsindex) |   |
| Vinterstam i antal/1000 ha (max)    |   |
| Vinterstam i antal/1000 ha (min)    |   |
| Vinterstam i antal/1000 ha (medel)  |   |
| Vinterstam i antal/1000 ha (medel)  |   |

| 2018 | 2019 | 2020       | 2021     | 2022 | 2023 |
|------|------|------------|----------|------|------|
|      | 2908 | 3146       | 2888     | 2945 | 2731 |
|      | 200  | 200        | 200      | 198  | 197  |
|      | 503  | 308        | 388      | 329  | 367  |
|      | 19   | 19         | 19 19 19 | 19   |      |
|      | 0.17 | 17 0.10 0. | 0.13     | 0.11 | 0.13 |
|      | 5.8  | 3.1        | 4.8      | 2.2  | 2.1  |
|      | 3.3  | 1.9        | 2.3      | 3.7  | 4.3  |
|      | 4.6  | 2.6        | 3.5      | 3.0  | 3.6  |
|      | 4.5  | 2.5        | 3.6      | 3    | 2.9  |

Kommentarer/ Redogörelse av olikheter inom området.

# 2. NULÄGESBESKRIVNINGAR forts.

## 2.1.4 Kalvvikter - vikt utan huvud, hud, skankar och inälvor före skottrensning

Medelslaktvikten för samtliga fällda och vägda älgkalvar inom ÄSO från de senaste tre åren.

| År                                 | 2018 | 2019 | 2020 | 2021 | 2022 |
|------------------------------------|------|------|------|------|------|
| Antal vägda kalvar                 | 4    | 3    | 5    | 2    | 1    |
| Slaktvikt kg septemberjakt (vägda) | 0    | 0    | 0    | 0    | 0    |
| Slaktvikt kg oktoberjakt (vägda)   | 54   | 70   | 62   | 66   | 64   |
| Slaktvikt kg medel (vägda)         | 54   | 70   | 62   | 66   | 64   |

Kommentarer/ Redogörelse av olikheter inom området.

#### 2.1.5 Vuxna vikter - vikt utan huvud, hud, skankar och inälvor före skottrensning

Medelslaktvikten för samtliga fällda och vägda vuxna älgar inom äso från de senaste tre åren.

| År                          | 2018 | 2019 | 2020 | 2021 | 2022 |
|-----------------------------|------|------|------|------|------|
| Antal vägda kor             | 1    | 1    | 0    | 1    | 1    |
| Slaktvikt kg (vägda) kor    | 152  | 120  | 0    | 150  | 185  |
| Antal vägda tjurar          | 1    | 2    | 1    | 1    | 0    |
| Slaktvikt kg (vägda) tjurar | 201  | 193  | 150  | 199  | 0    |

Kommentarer/ Redogörelse av olikheter inom området.

#### 2.1.6 Medelålder

Medelålder för samtliga fällda och tandsnittade vuxna älgar inom äso från de senaste tre åren.

| År                               | 2018 | 2019 | 2020 | 2021 | 2022 |
|----------------------------------|------|------|------|------|------|
| Antal åldersbestämda kor         |      |      |      |      |      |
| Medelålder år (tandsnitt) kor    | 0    | 0    | 0    | 0    | 0    |
| Antal åldersbestämda tjurar      |      |      |      |      |      |
| Medelålder år (tandsnitt) tjurar | 0    | 3    | 12   | 4    | 0    |

Kommentarer/ Redogörelse av olikheter inom området.

## 2.1.7 Reproduktion

Antal utstötta ägg per hondjur från livmoderundersökningar inom äso från de senaste tre åren.

| 9                                |      |      |      |      |      |
|----------------------------------|------|------|------|------|------|
| Ar                               | 2018 | 2019 | 2020 | 2021 | 2022 |
| Antal analyserade kor            |      |      |      |      |      |
| Ägg per hondjur (livmoderanalys) | 0.0  | 0.0  | 0.0  | 0.0  | 0    |

Kommentarer/ Redogörelse av olikheter inom området.

# 2.1.8 Flyginventering

| 2.1.0 riyginventering |  |  |
|-----------------------|--|--|
| År                    |  |  |
| Tjur                  |  |  |
| Ко                    |  |  |
| Kalv                  |  |  |
| Totalt                |  |  |

Kommentarer/ Redogörelse av olikheter inom området.

## 2.1.9 Bedömning av den nuvarande älgstammen inom älgskötselområdet

Antal de senaste 3 åren

Älgstammen har

| Ökat | Oförändrad | Minskat |
|------|------------|---------|
|      |            | ✓       |

År

Vinterstam, älg/1000 ha

| 2018 | 2019 | 2020 | 2021 | 2022 |
|------|------|------|------|------|
| 5.6  | 5    | 4.3  | 3.5  | 2.9  |

#### Beräknad sammansättning andel vid periodens start

Tjur Ko/kviga Kalv

Summa

| Antal älgar | Beräknad<br>fördelning | Antal<br>älgar/1000 ha | % tjur av vuxna |
|-------------|------------------------|------------------------|-----------------|
| 5           | 19%                    | 0.5                    | 27%             |
| 14          | 52%                    | 1.5                    |                 |
| 8           | 29%                    | 0.8                    |                 |
| 27          | 100%                   | 2.9                    |                 |

Redogörelse av inventeringsundelag för beräkning av älgstammens sammansättning i området.

Kvalitet de senaste 3 åren

Tjurandelen Medelåldern Kalvvikterna Reproduktionen

| Minskat | Oförändrad | Ökat |
|---------|------------|------|
|         | V          |      |
|         | ✓          |      |
|         | ✓          |      |
|         | Ø.         |      |

# 2.1.10 Sammanställt beräkningsunderlag för analys i Älgfrode

Data till Älgfrode

Områdets areal i ha Målsättning Antal älgar per 1000 ha

9239 3.2 38%

2.9

Älgstammens egenskaper

Enligt älgobs % tjur av vuxna Antal kalvar per vuxet hondjur Enligt avskjutning

Medel 4 år Medel 3 år Senaste år 34% 36% 31% 86% 77% 88%

% tjurkalv av alla kalvar

**Avskjutning** 

% tjur av vuxna

2 Antal vuxna tjurar Antal vuxna hondjur 1 Antal kalvar Älgstammens storlek

Dödlighet utöver jakt Antal vuxna tjurar per år Antal vuxna hondjur per år Antal kalvar per år \*

Rovdjur Trafik Övrigt 0.3 1.3 0.3 1.3 0.3

52%

Antal älgar per 1000 ha

Bedömd eller beräknad sammansättning enligt Älgfrode antal vid periodens slut (utökad uppgift ej obligatorisk)

Tjur Ko/kviga Kalv

Summa

| Antal älgar | Beräknad<br>fördelning | Antal<br>älgar/1000 ha | % tjur av vuxna |
|-------------|------------------------|------------------------|-----------------|
| 9           | 30%                    | 1.0                    | 41%             |
| 13          | 43%                    | 1.4                    |                 |
| 8           | 27%                    | 0.9                    |                 |
| 30          | 100%                   | 3.2                    |                 |

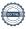

# 2. NULÄGESBESKRIVNINGAR forts.

## 2.2 Inventeringar av skogstillståndet inom älgskötselområdet

 $Uppgifter\ om\ skogstillst{\mathring{a}}ndet\ och\ redovisning\ av\ inventeringar\ enligt\ f{\ddot{o}}reslagna\ kvalitetss{\ddot{a}}krade\ metoder.$ 

2.2.1 Fodertillgång och skadeläge på skog enligt Skogsstyrelsens foderprognoser och Äbin inom ÄFOt

| Fodertillgång och prognos                    | 2020     | 2021  | 2022  | 2023  | 2024  | 2025  | 2026 |
|----------------------------------------------|----------|-------|-------|-------|-------|-------|------|
| Areal ungskog                                | 6,830    | 6,964 | 7,172 | 7,414 | 7,659 | 7,932 |      |
| RASE (rönn, asp. sälg, ek), andel vtor med t | örekomst | 61%   | 46%   |       |       |       |      |

Utveckling kommande 5 åren

Areal tallfoder

| Ökande   | Oförändrad | Minskande |
|----------|------------|-----------|
| <b>✓</b> |            |           |

| Övriga uppgifter om skogstillståndet enligt Äbin |                                             |  |  |  |
|--------------------------------------------------|---------------------------------------------|--|--|--|
| Tallar                                           | Årsskada Tall (vinterskador + sommarskador) |  |  |  |
| Tallar                                           | Andel Tallstammar utan viltskador           |  |  |  |
| Ståndortsanpassning                              | Andel mager mark föryngrad med tall         |  |  |  |
| RASE                                             | Andel ytor med gynnsam konkurrensstatus     |  |  |  |
| Granar                                           | Årsskada Gran(vinterskador + sommarskador)  |  |  |  |

| _  |                 |      |      | 1                                       |
|----|-----------------|------|------|-----------------------------------------|
| Αı | nge resultat fr |      |      |                                         |
|    | 2020            | 2021 | 2022 | Medel tre<br>senaste<br>inventeringarna |
|    | 4%              | 4%   | 12%  | 8%                                      |
|    | 74%             | 50%  | 63%  | 61%                                     |
|    | 64%             | 91%  | 66%  | 70%                                     |
|    | 23%             | 12%  | 20%  | 19%                                     |
|    | 0%              | 0%   | 2%   | 1%                                      |

## 2.2.2 Bedömt betetryck i avsaknad av Äbin eller som komplettering till Äbin

|                                                  |                          |                | 1            |              |              |
|--------------------------------------------------|--------------------------|----------------|--------------|--------------|--------------|
| För                                              | Tolerabla                | För omfattande |              |              |              |
| Tall                                             |                          |                |              |              |              |
| Gran                                             |                          |                | 2021         | 2022         | 2023         |
| RASE, välj alternativ i lista                    | Omhändertas istället av: |                | Välj i lista | Välj i lista | Välj i lista |
|                                                  |                          |                |              |              |              |
| Bedömningen grundar sig på                       |                          |                |              |              |              |
| Kommentarer/ Redogörelse av olikheter inom områd | det.                     |                |              |              |              |
|                                                  |                          |                |              |              |              |
|                                                  |                          |                |              |              |              |
|                                                  |                          |                |              |              |              |
|                                                  |                          |                |              |              |              |
|                                                  |                          |                |              |              |              |
|                                                  |                          |                |              |              |              |

2.3 Redovisning av skador på gröda

| Tolerabla | För omfattande |
|-----------|----------------|
| V         |                |

Redogörelse för typ av skador och var skadorna har förekommit.

Omfattning

# 2. NULÄGESBESKRIVNINGAR forts.

# 2.4 Redovisning av rapporterade viltolyckor med älg

Vilttrafikolyckorna med älg de senaste 3 åren

| År                         | 2020 | 2021 | 2022 |
|----------------------------|------|------|------|
| Älgolyckor inom ÄSO, antal | 1    | 1    | 1    |
| Tjur, trafikdödad          | 0    | 0    | 1    |
| Hondjur, trafikdödad       | 1    | 0    | 0    |
| Kalv, trafikdödad          | 0    | 1    | 0    |
| Okänd, trafikdödad         | 0    | 0    | 0    |
| Summa trafikdödade älgar   | 1    | 1    | 1    |

# 2.5 Övrig dödlighet

| År    | 2020 | 2021 | 2022 |
|-------|------|------|------|
| Tjur  | 1    | 1    | 2    |
| Ко    | 2    | 1    | 1    |
| Kalv  |      |      |      |
| Okänd |      |      |      |
| Summa | 3    | 2    | 3    |

# 2.6 Redovisning av rovdjursförekomst och predationstryck

Predation inom ÄSO

| Vargrevir | % av reviret<br>som berör ÄSO | Predation i<br>reviret antal | Predation<br>vuxen älg | Predation kalv | Revirets<br>predation i<br>ÄSOt | Predation/<br>1000 ha |
|-----------|-------------------------------|------------------------------|------------------------|----------------|---------------------------------|-----------------------|
|           |                               |                              |                        |                |                                 |                       |
|           |                               |                              |                        |                |                                 |                       |
|           |                               |                              |                        |                |                                 |                       |
|           |                               |                              |                        |                |                                 |                       |
|           |                               |                              |                        |                |                                 |                       |
|           |                               | Summa:                       |                        |                |                                 |                       |

| Björntäthet per 100 000 ha | Antal björnar<br>inom ÄSO | Predation per<br>vuxen björn | Predation<br>vuxen älg | Predation kalv | Björnens<br>predation i<br>ÄSOt | Predation/<br>1000 ha |
|----------------------------|---------------------------|------------------------------|------------------------|----------------|---------------------------------|-----------------------|
|                            |                           |                              |                        |                |                                 |                       |

| S:a predation: |  |  |
|----------------|--|--|

Förutsättningar för ovanstående:

Vargpredationen bör beräknas till 100-140 älgar/revir. I beräkningen utgörs predationen av 82% kalv och 18% vuxna.

Björnpredationen bör beräknas till ca 7 älgar per vuxen björn. I beräkningen utgörs predationen av 93% kalv och 7% vuxna.

Andelen vuxen björn utgör 50% i beräkningen.

# 3. SAMMANFATTNING MÅL OCH NULÄGE

Vinterstam, älgar per 1000ha registrerad jaktareal
Vinterstam, antal älgar totalt inom ÄSO
Andel tjur av vuxna i älgobs
Antal kalvar per hondjur i älgobs
Kalvandel i avskjutning
Slaktvikter kalv (kg)
Färska skador tallar/produktionstammar, max
Andel ytor med gynnsam konkurrensstatus
Fodersituation enligt foderprognos
Älgolyckor inom ÄSO, antal totalt
Övrig dödlighet, antal älgar inom ÄSO

| Mål  | Nuläge | Trend        | Åtgärdsförslag |
|------|--------|--------------|----------------|
| 3.2  | 2.9    | Minskande    |                |
| 30   | 27     | Minskande    |                |
| 38%  | 36%    | Oförändrad 🔻 |                |
| 0.80 | 0.77   | Oförändrad 🔻 |                |
| 55%  | 61%    | Oförändrad 🔻 |                |
| 65   | 64     | Oförändrad 🔻 |                |
| 5%   | 7%     | Ökande       |                |
|      | 19%    | Välj i lista |                |
|      |        | Ökande       |                |
|      | 1      | Valj i lista |                |
|      | 3      | Välj i lista |                |
|      |        | Välj i lista |                |

# 4. HANDLINGSPLAN FRÅN NULÄGE TILL MÅLUPPFYLLNAD

# 4.1 Avskjutning för älgskötselområdet

| År                                  |
|-------------------------------------|
| Tjur                                |
| Hondjur                             |
| Kalv                                |
| Antal älgar totalt                  |
| Andel tjur av vuxna (%)             |
| Andel kalv av total avskjutning (%) |
| Areal (ha för respektive år)        |
| Totalt per 1000 ha                  |
|                                     |

Predation, antal älgar inom ÄSO

| 2023  | 2024  | 2025  |
|-------|-------|-------|
| 1     | 1     | 1     |
| 2     | 2     | 2     |
| 4     | 4     | 4     |
| 7     | 7     | 7     |
| 33%   | 33%   | 33%   |
| 57%   | 57%   | 57%   |
| 9,239 | 9,239 | 9,239 |
| 0.8   | 0.8   | 0.8   |

| Avskjutning baseras på:               |  |  |  |  |  |
|---------------------------------------|--|--|--|--|--|
| ☑ Beräkningsmodell Älgfrode (bifogas) |  |  |  |  |  |
| Annan beräkning/förslag (bifogas)     |  |  |  |  |  |

Motivering för avvikelse jämfört med beräkningsmodellens förslag

# **4.2 Planerade inventeringar**

| År                    |
|-----------------------|
| Äbin                  |
| Spillningsinventering |
| Flyginventering       |
| Avskjutningsstatistik |
| Älgobs                |
| Kalvvikter            |
| Foderprognoser        |
| Kommentarer           |

| 2023     | 2024     | 2025     |
|----------|----------|----------|
| ✓        |          | ¥        |
| <b>→</b> |          | ★        |
|          |          |          |
| ✓        | ✓        | <b>→</b> |
| ✓        | ✓        | ✓        |
| ¥        | *        | <b>∀</b> |
| <b>∀</b> | <b>*</b> | <b>*</b> |

# 5. ÖVRIGT

# 5.1 Redogörelse för samråd och förankringsprocessen inom äso.

Denna älgskötselplan har utformats i samråd med berörda fastighetsägare och jakträttshavare.

| Datum: 8/4/2023 |
|-----------------|
|                 |
|                 |
|                 |
|                 |
|                 |
|                 |
|                 |
|                 |
|                 |
|                 |
|                 |
|                 |
|                 |
|                 |

# Verifikat

Transaktion 09222115557497998109

## Dokument

Tillstyrkt älgskötselplan Fasterna - 01-02-09-050-Ä (2023-2025) (1)

Huvuddokument

10 sidor

Startades 2023-08-04 10:41:31 CEST (+0200) av Henrik

Biörkman (HB)

Färdigställt 2023-08-10 15:12:51 CEST (+0200)

# Signerande parter

Henrik Björkman (HB)

Holmen Skog AB henrik.bjorkman@holmen.com +46706455737

the Bow

Signerade 2023-08-04 10:51:15 CEST (+0200)

Fredrik Lundh (FL)

fredriklundhsorboda@gmail.com

Freshit Lunch

Signerade 2023-08-10 15:12:51 CEST (+0200)

Detta verifikat är utfärdat av Scrive. Information i kursiv stil är säkert verifierad av Scrive. Se de dolda bilagorna för mer information/bevis om detta dokument. Använd en PDF-läsare som t ex Adobe Reader som kan visa dolda bilagor för att se bilagorna. Observera att om dokumentet skrivs ut kan inte integriteten i papperskopian bevisas enligt nedan och att en vanlig papperutskrift saknar innehållet i de dolda bilagorna. Den digitala signaturen (elektroniska förseglingen) säkerställer att integriteten av detta dokument, inklusive de dolda bilagorna, kan bevisas matematiskt och oberoende av Scrive. För er bekvämlighet tillhandahåller Scrive även en tjänst för att kontrollera dokumentets integritet automatiskt på: https://scrive.com/verify

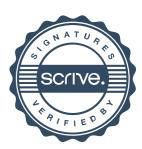